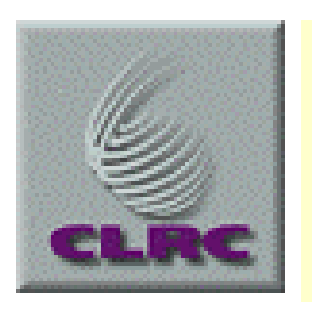

10th November 2001

#### **Readout Issues and TDAQ.**

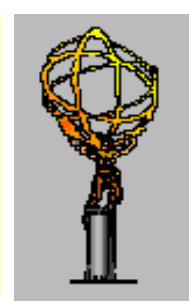

C .N .P .Gee Rutherford Appleton Laboratory

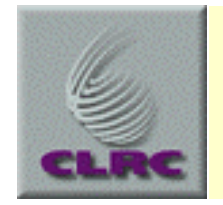

#### **Components of Slice Test**

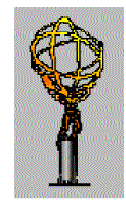

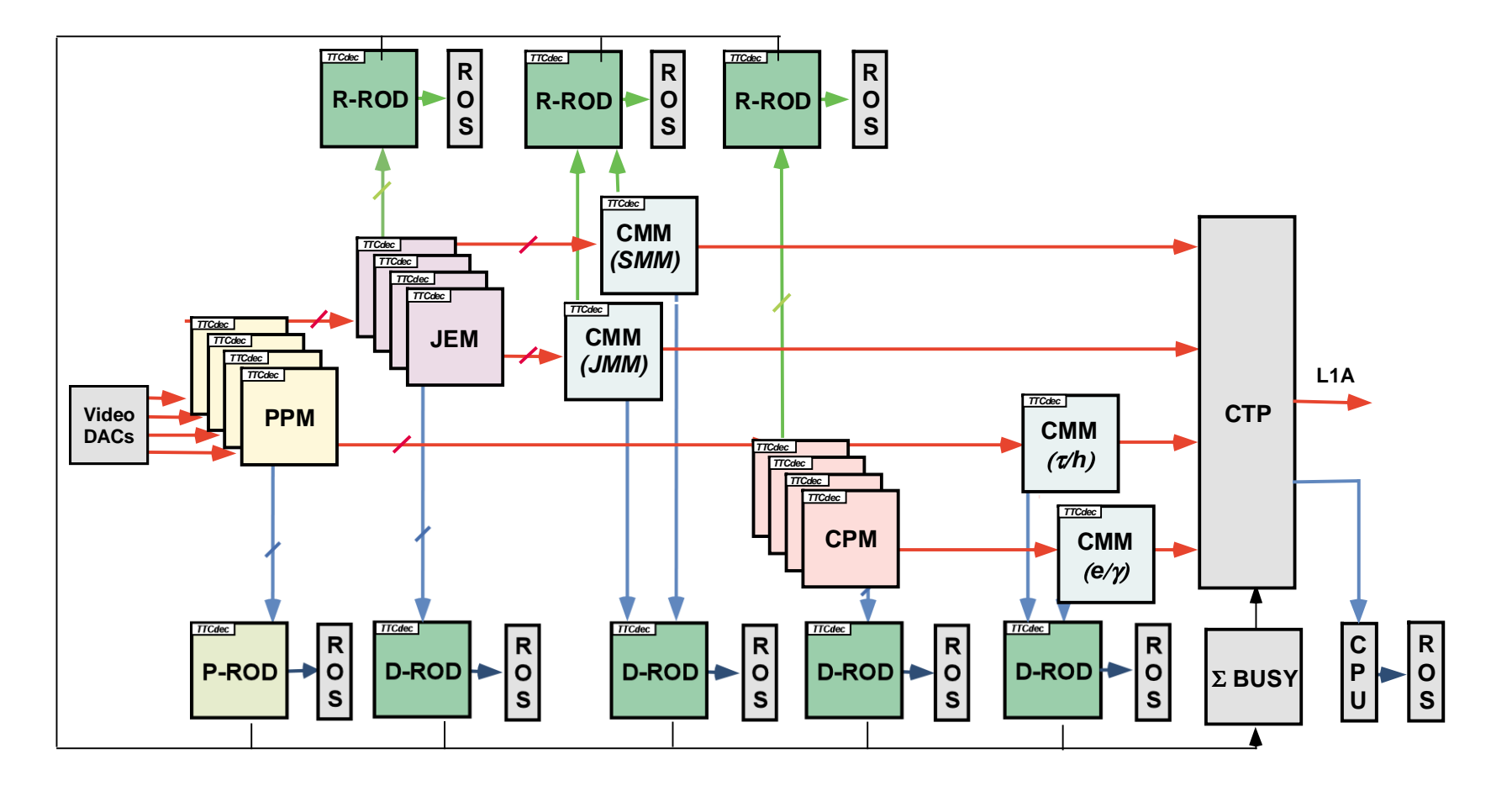

C. N. P. Gee RAL November 2001 2

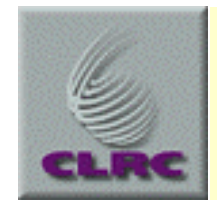

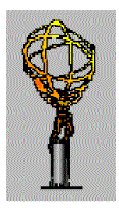

- $\bullet$  **Triggering**
	- Start with TTC only, but use CTPD later as timing alters.
	- hard to control system if L1A from CTPD is generated by garbled hits from CMM when debugging the system.
	- therefore (at least initially) enable only 1 input bit to generate L1A, but still read out all 32 bits - of which say 30 from CMMs.
- $\bullet$  **Readout**
	- timeslices go into <sup>a</sup> FIFO on the CTPD. There is enough room for  $\sim$  2k 4-word timeslices.
	- Each event generates 1 to 5 timeslices (programmable).
	- A CPU with S-Link mezzanine must read, build, and send event fragments.

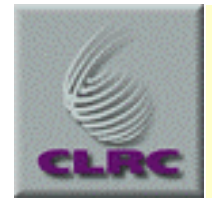

#### **CMM: Hit Outputs**

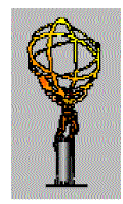

- •**CMMs together generate 98 data bits and 5 parity bits. Only 30 can be read by the CTPD.**
- To read all the bits when the system is being driven from the PPr **video memory requires special firmware in two DSS modules plus extra software and an extra S-link**
	- capture timeslices in DSS when L1A is received, then read both DSS modules by crate CPU and send as an S-link fragment.
- **Propose instead to rely on slice readout from the merger modules.**
	- With separate tests to ensure that this is equivalent.
	- This needs the extra firmware & software but not an extra S-link

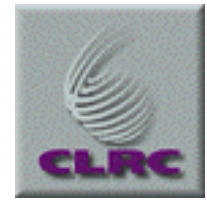

### **Strategy**

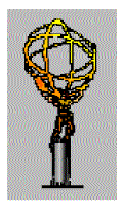

- $\bullet$  **Separate tests of groups of modules April-June 2002**
	- UK  $e/\gamma + \tau/h$  processor:
		- *CPM, CMM, D-ROD, R-ROD, TCM, VMM , Backplane (+ DSS,GTM)*
	- Heidelberg Preprocessor
		- *PPM, P-ROD, TCM, (VideoDac)*
	- Mainz Jet/Energy-Sum processor (partly done in Heidelberg?)
		- *JEM, CMM, D-ROD, R-ROD, TCM, VMM, Backplane*
	- CERN Central Trigger processor
		- *CTPD, (Patch panel)*
- $\bullet$  **Full tests in Heidelberg**
	- starting June 2002, order depends on institute test completion
	- Underlined Module names indicate full-specification prototypes

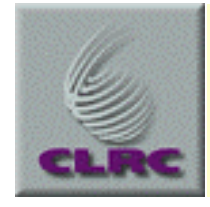

## **Types of Test**

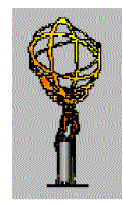

- $\bullet$  **Subsystem tests should fully test individual modules and module sets before incorporation into the full slice test.**
	- Iterate over large range of test vectors to explore performance.
	- Check algorithms
- **The full slice test should concentrate on system aspects**
	- Reliability, link purity, error handling…
	- Timing issues common timing windows, overall latency, system stability, all modules using TTC.
	- Software issues hopefully all components fully integrated in <sup>a</sup> software system prototype

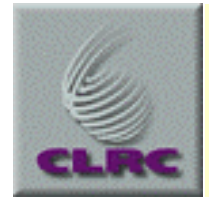

#### **Software !**

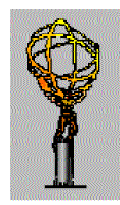

- **We need various components to run our hardware during tests. We are developing <sup>a</sup> prototype framework to bring them together:**
	- Test spec Input vector generator Simulation -> Test Vectors managing sequences of vectors - event analysis - ROS
	- HDMC module definitions module classes system control Online software.
	- Algorithm thresholds trigger menus database
	- etc.

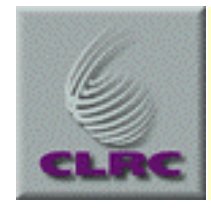

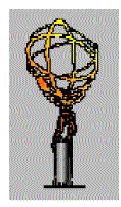

- $\bullet$ How do we check that the links are error-free to 1 bit in  $10^{10}$ .
	- Long data analysis runs comparing sent and received data after readout (software), or use DSS modules (hardware), or use parity indicators. (Can PPr send wrong parity?)
- $\bullet$ We must run at 100 kHz L1A to check that the system works. Can **we use short bursts of events or must it be sustained rate?**
	- Data rate at 100kHz is ~400 Mbytes/sec total on 9 S-Links.
	- The ROS PC will not have the PCI bandwidth or CPU power to handle (read, build, monitor) events at 100 kHz. So we need ROBINs for sustained 100kHz running.
	- At 1kHz sampling rate (guess), can sample 3.6 <sup>x</sup> 10 <sup>6</sup> events/hour.

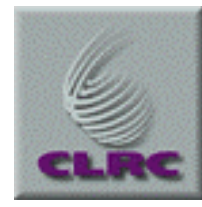

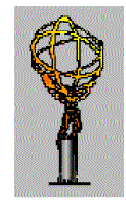

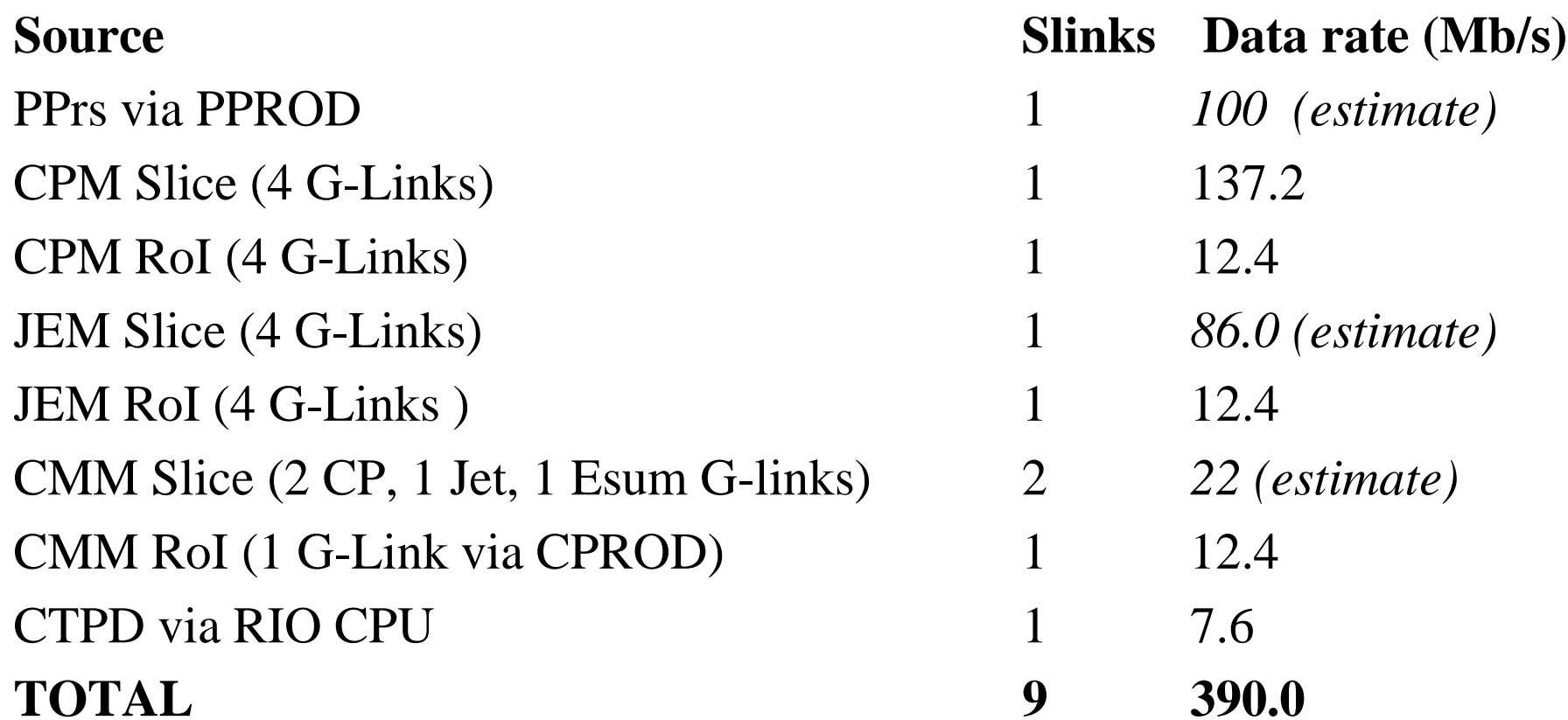

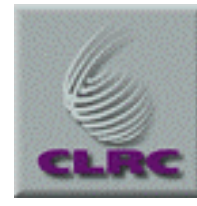

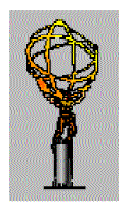

#### •**Assumptions:**

- 100kHz L1A,
- read one timeslice per L1A with or without zero suppression
- 16 RoIs per event;
- 4 words of data from CTPD copied directly to event fragment;
- • **How to connect 9 S-Links to <sup>a</sup> PC**
	- S-Link to PCI interfaces or ROBIN boards.
	- use PCI expansion crate as only 3 PCI slots are available
	- link to the PC PCI by around 1m of cable.
	- Up to 13 slots can be added. Claimed speeds up to 132 Mbytes/sec.

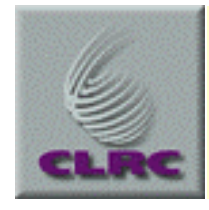

#### **Requirements (1)**

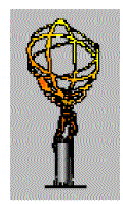

- $\bullet$ **Read out one or a few modules at low and moderate rates for debugging. The system must stay alive when faults occur.**
- $\bullet$  **Run at 100 kHz to check LVDS links (40 MHz).**
	- Check links with parity counters
- $\bullet$  **Run at 100 kHz (burst?) to soak test individual modules & small module chains.**
	- analysing <sup>a</sup> subset of events.
	- Or analysing all events in burst. RODs need lots of memory.
- $\bullet$  **Software can check only <sup>a</sup> subset of events**
	- 20 kHz checking of RoI packets during the ROD integration test.
	- At 1kHz (guess), <sup>a</sup> 1 hour run samples 3.6 million events.

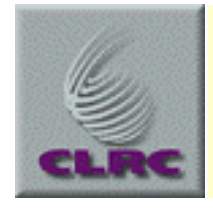

#### **Requirements (2)**

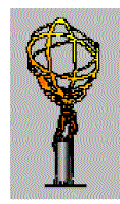

#### • **Do we need more sensitivity than this?**

- If so, we need to use DSS checking. It won't work with data from the video memories
- But it is Hard to select events for computer checking or display based on DSS results.
- **There are two possible schemes for sustained 100kHz running:**
	- using <sup>a</sup> ROD-crate DAQ system, sample events in the RODs.
	- use <sup>a</sup> ROS system. ROBIN modules are required to receive the events, and <sup>a</sup> subset are selected and analysed à la level-2..
- $\bullet$  **Both schemes need software development. The ROS scheme (this** talk) is similar to the one used in the Atlas test beam DAQ.

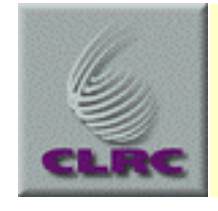

#### **Access to ROBINs**

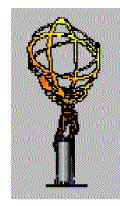

- The ROS PC will not have the PCI bandwidth or CPU power to handle (read, build, monitor) events at 100 kHz.
- ROBIN modules receive fragments and buffer them, and expec<sup>t</sup> software messages to delete or read out each event.
- RHUL is building ROBIN modules with ODIN-compatible input. We need one ROBIN for each S-Link (total 8).
	- *supporting software and firmware to run on the ROBIN modules;*
	- *supporting software in the ROS PC.*
- The slice test will use the ROBINs at <sup>a</sup> sustained 100kHz rate. This should be done in the UK in the first to check that it works.

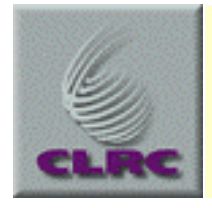

#### **How to Run**

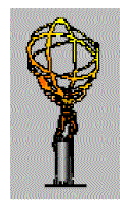

- Trigger using TTC
- Transmit Slice and RoI data over S-Links to ROBIN boards in a suitable PC running the ROS software.
- Use the TRG or Level-2 componen<sup>t</sup> of the ROS to pre-select <sup>a</sup> subset of events for event-building in the PC. Rejected events are deleted in the ROBINs.
- Build then distribute events to the event factory, for sampling by monitoring programs using the online monitoring skeleton.
- Histograms, if required, will be provided via T. Shah's ROOT software unless an alternative is available from Atlas.

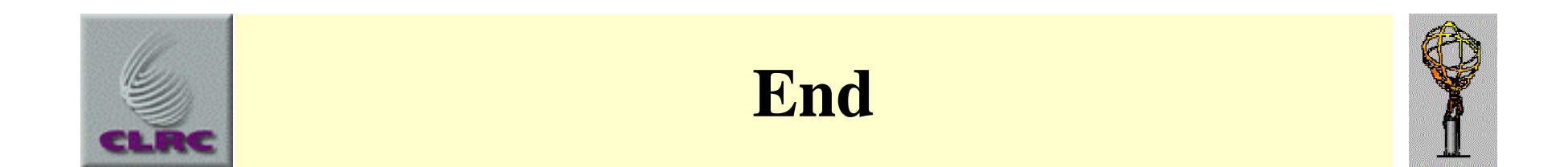

# **The End**

C. N. P. Gee RAL November 2001 15